# Lecture 4: numpy

LING 1340/2340: Data Science for Linguists

Na-Rae Han

# Objectives

- ▶ To-do 2: study notes in jupyter
- Python's numpy library
- GitHub class organization

- ▶ Tools:
  - Git and GitHub
  - Jupyter Notebook

# First thing to do every class

```
MINGW64:/c/Users/narae/Documents/Data Science
narae@T450s MINGW64 ~
$ cd Documents/Data_Science/
narae@T450s MINGW64 ~/Documents/Data_Science
$ pwd
/c/Users/narae/Documents/Data_Science
narae@T450s MINGW64 ~/Documents/Data_Science
$ 1s
Inaugural-Address-Project/ foo/ planets/
narae@T450s MINGW64 ~/Documents/Data_Science
$ 1s -1a
total 12
drwxr-xr-x 1 narae 197121 0 Aug 30 22:43 ./
drwxr-xr-x 1 narae 197121 0 Aug 28 16:29 ../
drwxr-xr-x 1 narae 197121 0 Aug 28 16:32 Inaugural-Address-Project/
drwxr-xr-x 1 narae 197121 0 Aug 28 23:19 foo/
drwxr-xr-x 1 narae 197121 0 Aug 29 17:11 planets/
narae@T450s MINGW64 ~/Documents/Data_Science
```

## Back to Class-Practice-Repo

https://github.com/naraehan/Class-Practice-Repo

- ▶ To-do2
  - Who has the best study notes?

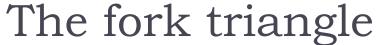

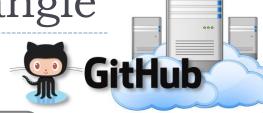

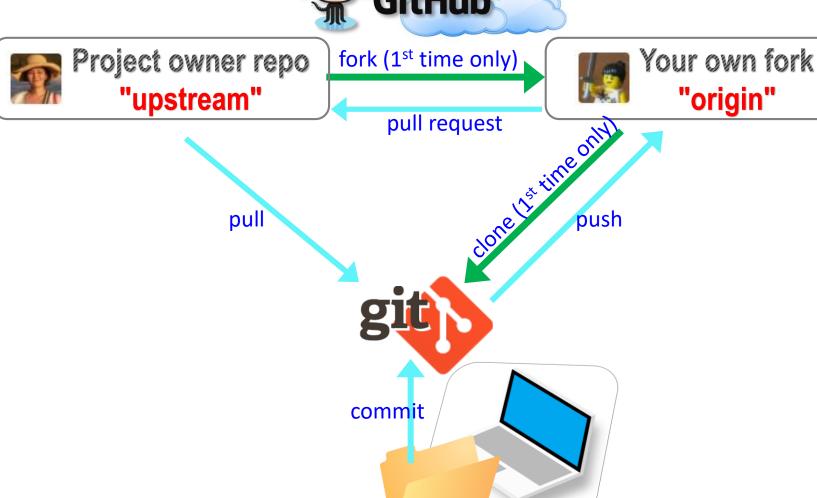

9/7/2017

"origin"

#### Introducing... GitHub Class Organization

https://github.com/Data-Science-for-Linguists

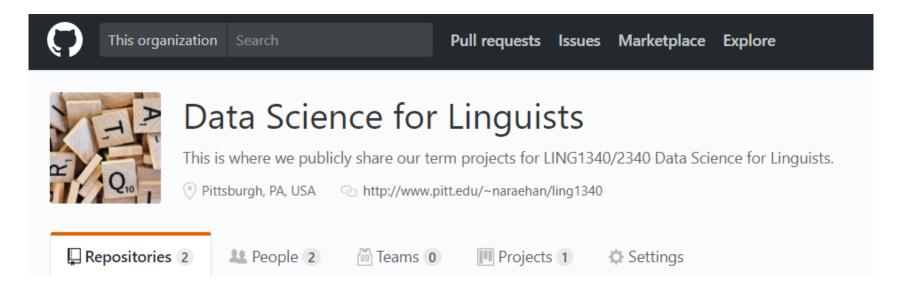

#### So we can:

- have everyone in one spot.
- have all class materials in one spot.
- have everyone's term project in one spot.
- share private repos as a group.

#### Just when you thought we've settled down...

- I'm transferring these two repos from my personal ("naraehan") account to class organization.
  - HW1-Repo
  - Class-Practice-Repo
- **Before:**
- GitHub, Inc. [US] https://github.com/naraehan/HW1-Repo
  - After:
- GitHub, Inc. [US] https://github.com/Data-Science-for-Linguists/HW1-Repo

#### Repo transfer: aftermath

- What now??
  - How about your GitHub forks?
    - Good news! GitHub automatically updates your fork's setting.
  - narae-student / HW1-Repo forked from naraehan/HW1-Repo

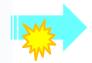

- narae-student / HW1-Repo forked from Data-Science-for-Linguists/HW1-Repo
- ← Nothing to do; you can create pull requests like before.
- How about your local repo's remotes setting?
  - ←You should update your "upstream" remote's URL before pulling.

```
git remote set-url upstream <new-git-URL>
```

(Apparently the old remote setting still works because GitHub will redirect pulls, but we want things tidier.)

## Updating remote's URL

#### git remote set-url upstream <new-git-URL>

```
narae@T450s MINGW64 ~/Documents/Data_Science/HW1-Repo (master)
$ git remote -v
origin https://github.com/narae-student/HW1-Repo.git (fetch)
origin https://github.com/narae-student/HW1-Repo.git (push)
                https://github.com/naraehan/HW1-Repo.git (fetch)
upstream
                https://github.com/naraehan/HW1-Repo.git (push)
upstream
narae@T450s MINGW64 ~/Documents/Data_Science/HW1-Repo (master)
$ git remote set-url upstream https://github.com/Data-Science-for-Linguists/HW1-Repo.git
narae@T450s MINGW64 ~/Documents/Data_Science/HW1-Repo (master)
$ git remote -∨
origin https://github.com/narae-student/HW1-Repo.git (fetch)
origin https://github.com/narae-student/HW1-Repo.git (push)
                https://github.com/Data-Science-for-Linguists/HW1-Repo.git (fetch)
upstream
                https://github.com/Data-Science-for-Linguists/HW1-Repo.git (push)
upstream
```

#### numpy practice

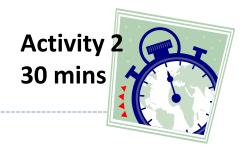

- ▶ In Class-Practice-Repo, activity2 folder:
  - You will find numpy\_practice.ipynb
  - Rename it numpy\_practice\_YOURNAME.ipynb, or copy it out of the repo directory (where name does not matter)

## Becoming good at learning

- You should know by heart most of Python's basic built-in commands and syntax.
- Learning certain Python libraries doesn't necessarily mean you should know *everything* about their capabilities.
- You will however need to build a good conceptual understanding about the objects and functions they offer,
- ... and then become good at looking stuff up and finding your way around.

## Wrapping up

- To-do 3: due on Tuesday.
  - Study pandas, make your own notebook. Submit via Class-Practice-Repo.
- ▶ HW2: will be pushed back one class (due next next Tuesday)
- Office hours
  - Mon/Wed 2:30 -- 4pm. G17 CL
  - Also by appointment
- Learn:
  - pandas
  - Git, GitHub
  - Jupyter Notebook